### HARROGATE BOWLING CLUB

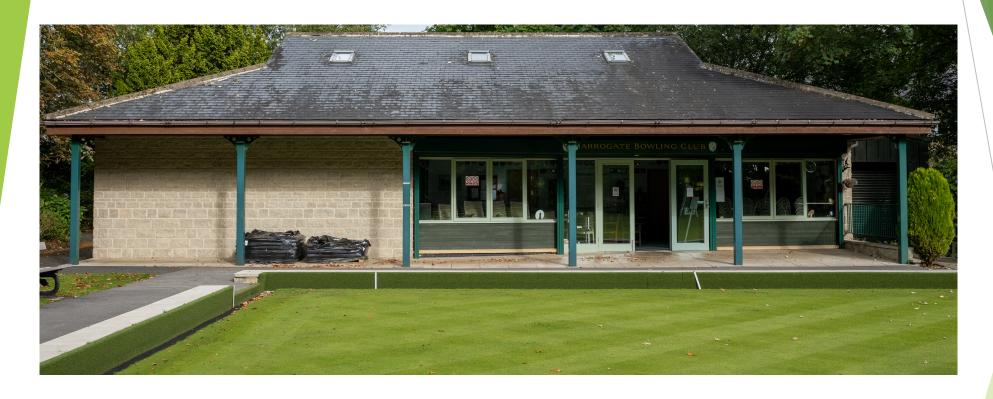

# Improvers Coaching

Week 5: The Off-Centre Jack

## Off-Centre Jack

- Drawing to an Off-Centre Jack
  - ► How to calculate the adjustment needed in our line and/or aiming point?
  - Play across the head (inside-out) or
  - ▶ Play into the head (outside-in)

## Activity 5.1: Drawing to an Off-Centre Jack

- Place two jacks level with the T (2m mark), but 2 metres from the centre line of the rink.
- Play 2 woods forehand and 2 woods backhand
  - > 3pts: Within 0.5m of the jack
  - 2pts: Within 1m of the jack
  - ▶ 1 pt: Within 2m of the jack
  - ▶ 1 pt: Bonus for hitting the jack
- Draw to each Jack, using both forehand and backhand. Which is easier?
  - Is it better to play across the head (inside out)
  - Or is it better to play into the jack from outside the rink (outside in)

#### Activity 5.1: Off-Centre Jack

Place 2 jacks level with the 2m line but 2 metres off-centre, on either side.

Play 2 woods f/hand and 2 woods b/hand.

3pts: Touch the jack & remain within 0.5m 2pts: Finish within 0.5m of the jack

1 pt: Finish within 1m of jack

| Name/Date | Name/Date |  |
|-----------|-----------|--|
|           |           |  |

#### Mat on the 23m line (Mat up).

|   | F/hand | B/hand | F/hand | B/hand |
|---|--------|--------|--------|--------|
| 1 |        |        |        |        |
| 2 |        |        |        |        |
| 3 |        |        |        |        |
| 4 |        |        |        |        |
| T |        |        |        |        |
|   | Total: |        | Total: |        |

#### Mat approx midway.

|   | F/hand | B/hand | F/hand | B/han |
|---|--------|--------|--------|-------|
| 1 |        |        |        |       |
| 2 |        |        |        |       |
| 3 |        |        |        |       |
| 4 |        |        |        |       |
| т |        |        |        |       |
|   | Total: |        | Total: |       |

#### Mat on the 2m line (Full length).

|  |        | F/hand                 | B/hand | F/hand       | B/hand |
|--|--------|------------------------|--------|--------------|--------|
|  | 1      |                        |        |              |        |
|  | 2<br>3 |                        |        |              |        |
|  | 3      |                        |        |              |        |
|  | 4      |                        |        |              |        |
|  | T      |                        |        |              |        |
|  |        | Total:<br>Grand Total: |        | Total:       |        |
|  |        |                        |        | Grand Total: |        |

#### Harrogate Bowling Club

### The Front Ditch

- Why we chalk 'Touchers'.
  - ▶ When does a wood become 'Dead'?
    - Travels less than 14m
    - ▶ No longer on the rink, or is in the front ditch
    - ▶ A non-toucher that hits the bank and rebounds onto the rink
- Jack in the ditch.
  - What can you do if your opponent has a very good shot wood?
    - ► Can you outdraw it?
    - ► Can you drive it into the ditch? Will it become a dead wood?
    - ▶ Have you a 'toucher' on the rink that can be driven into the ditch nearer to the jack?

## Activity 5.2: Drawing to the Ditch

- ▶ Place a jack in the ditch, mark its position with a white disk on the face of the front ditch.
- Practice drawing to the ditch, without going in the ditch.
- Play 2 woods forehand and 2 woods backhand
  - ▶ 3pts: Within 0.5m of the jack
  - ▶ 2pts: Within 1m of the jack
  - ▶ 1 pt: Within 2m of the jack

### Activity 5.2: Drawing to Ditch Place a jack in the ditch and mark with a white disk. Play 2 woods f/hand and 2 woods b/hand. 3pts: Within 0.5m of the jack 2pts: Within 1m of the jack 1 pt: Within 2m of jack Name/Date Name/Date Mat on the 23m line (Mat up). F/hand | B/hand | F/hand | B/hand Total: Total: Mat approx midway. F/hand | B/hand | F/hand | B/hand Total: Total: Mat on the 2m line (Full length). F/hand | B/hand | F/hand | B/hand Total: Total:

#### Harrogate Bowling Club

Grand Total:

**Grand Total:** 

## Displaced Bowls and Jacks

- If a non-toucher rebounds onto the rink and displaces a live bowl the opponent restores the displaced bowl to its original position.
- If a bowl is displaced or interfered with by a player the opposing skip has the following options:
  - Restore the displaced bowl or jack as near to its original position as possible
  - Leave the displaced bowl or jack where it rests
  - Declare the end dead and replay it